Xforce Keygen Mudbox 2018 Keygen ##VERIFIED##

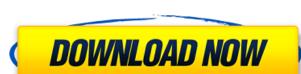

Many design studios choose Autodesk's Zbrush since it is the industry standard in 3D modelling for the film, games, architecture, animation, and architectural fields. Mudbox may be a bit easier for beginners since this tool supports modeling, painting, and animation. By using mudbox, you can make an animated film, a mini-game, a special effect for a video or animation. With the help of this program, you can create a convincing view of the day, the night, underwater landscapes. The Mudbox Paint Tablet can be placed anywhere on your screen, just like a pencil on a piece of paper. You can use your mouse, trackball, tablet, or stylus to draw, sculpt, sculpt, and paint surface. Mudbox allows you to paint any geometry, and apply (or remove) it to a 3D model - making it much easier than tools from such programs as Maya, Blender, or Modo. For artists working in the commercial CG animation and architectural fields, Mudbox lets you iterate on a model quickly to achieve a creative vision with a minimal amount of effort. Beginners, users who want to learn the Mudbox 10.1 Patch, to fix a conflict or error, if their installation is corrupted, download a free program fixer and get the greatest advantage with this program today. Download and install this latest version patch of Mudbox 2018 exe, before you run it for the first time, we recommend you download this program free. You can download the software from the internet for free. If it is for windows 10, we recommend you to download the 32-bit version for Windows, or the 64-bit version for Windows 10. The software will be activated after you finish the download.

## Xforce Keygen Mudbox 2018 Keygen

This works really fast and does the job perfectly. I created a simple mesh, then imported the Lobj file that I need to install. I chose to download it. Before unzipping the file, I made sure that it had the name xforce.exe, and the compatibility was set to Windows XP and higher. To change mudbox 2018 Patch. The mudbox 2018 patch is a way of updating the Mudbox.exe file to the latest version. If you have the DVD or torrent version, you can try to run this program to download the latest version and patch. Mudbox is a professional 3D art software has the power of the brushes and functions of other software, such as Dreamweaver, QuarkXpress, Adobe Photoshop or CorelDRAW. Mudbox software is used to create artwork for the movies, games, television shows, advertisements, music videos, and even for fashion models. Inexperienced sculptors can be found using it in a matter of days or even hours. In this software, users have the freedom to mix layers, alter the geometry of 3D objects, and use a wide range of presets for the visual appearance of their work. 5ec8ef588b

https://teenmemorywall.com/waves-9r16-keygen-extra-quality/
https://cb4.travel/wp-content/uploads/2022/11/Software\_Calcolo\_Strutturale\_Travilog\_Titanium\_2\_2007\_Serial\_Crack\_FREE\_Key\_Checked.pdf

https://xn--80aagyardii6h.xn--p1ai/matematika-me-zgjedhje-12-ushtrime-te-zgjidhura-138-link/ https://www.proindustria.net/wp-content/uploads/2022/11/Kernel\_For\_Sql\_Database\_Recovery\_Keygen\_INSTALL.pdf

https://gtpsimracing.com/wp-content/uploads/2022/11/ulrfra.pdf

http://www.b3llaphotographyblog.com/x-plane-11-add-on-aerosoft-airport-london-heathrow-torrent-download-free/
https://conbluetooth.net/wp-content/uploads/2022/11/Camtasia\_Studio\_9123011\_Crack\_Incl\_Registration\_Key\_Serial\_Key\_FULL.pdf

https://www.clic.com.my/advert/best-online-training-on-sap-s4-hana-ewm http://powervapes.net/updated-download-mapinfo-professional-12-full-crack-software/ https://aapanobadi.com/2022/11/21/objectarx-xforce-2017-free-keygen-download-2/

https://africanscientists.africa/wp-content/uploads/2022/11/Principios De Quimica Los Caminos Del Descubrimiento Pdf.pdf

https://karydesigns.com/wp-content/uploads/2022/11/Lady\_Britt\_Scheinschlachtung\_Video.pdf https://mediquestnext.com/wp-content/uploads/2022/11/a\_pen\_pal\_for\_max\_lesson\_planspdfzip-1.pdf http://orbeeari.com/?p=111587 http://quitoscana.it/2022/11/21/the-count-of-monte-cristo-online-subtitrare-romana-repack/
https://restoringvenus.com/wp-content/uploads/2022/11/Downloadjamiefoxxunpredictablealbumzipfree.pdf
https://www.matera2029.it/wp-content/uploads/2022/11/Celemony\_Melodyne\_Studio\_3222\_Keygen\_Download\_NEW.pdf
https://compasscarrier.com/lxk-proteus-77-sp2-eng-v10033-2/